## **2024** ! )

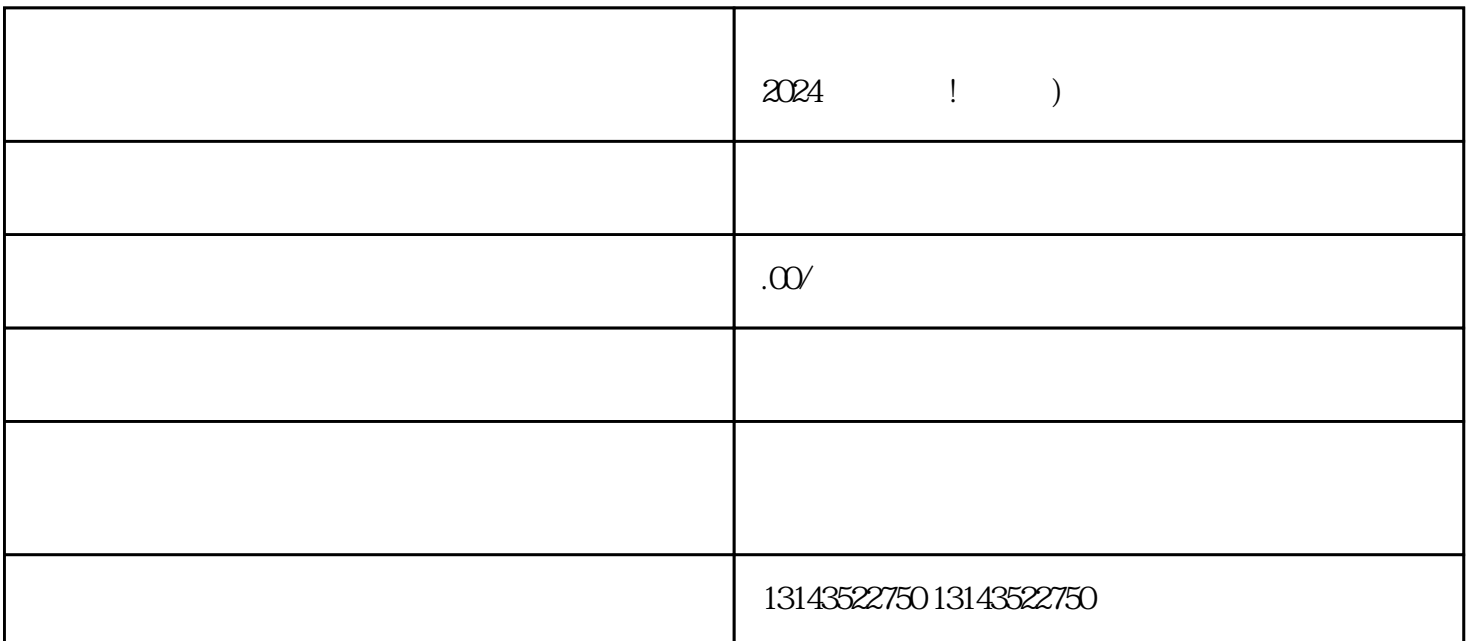

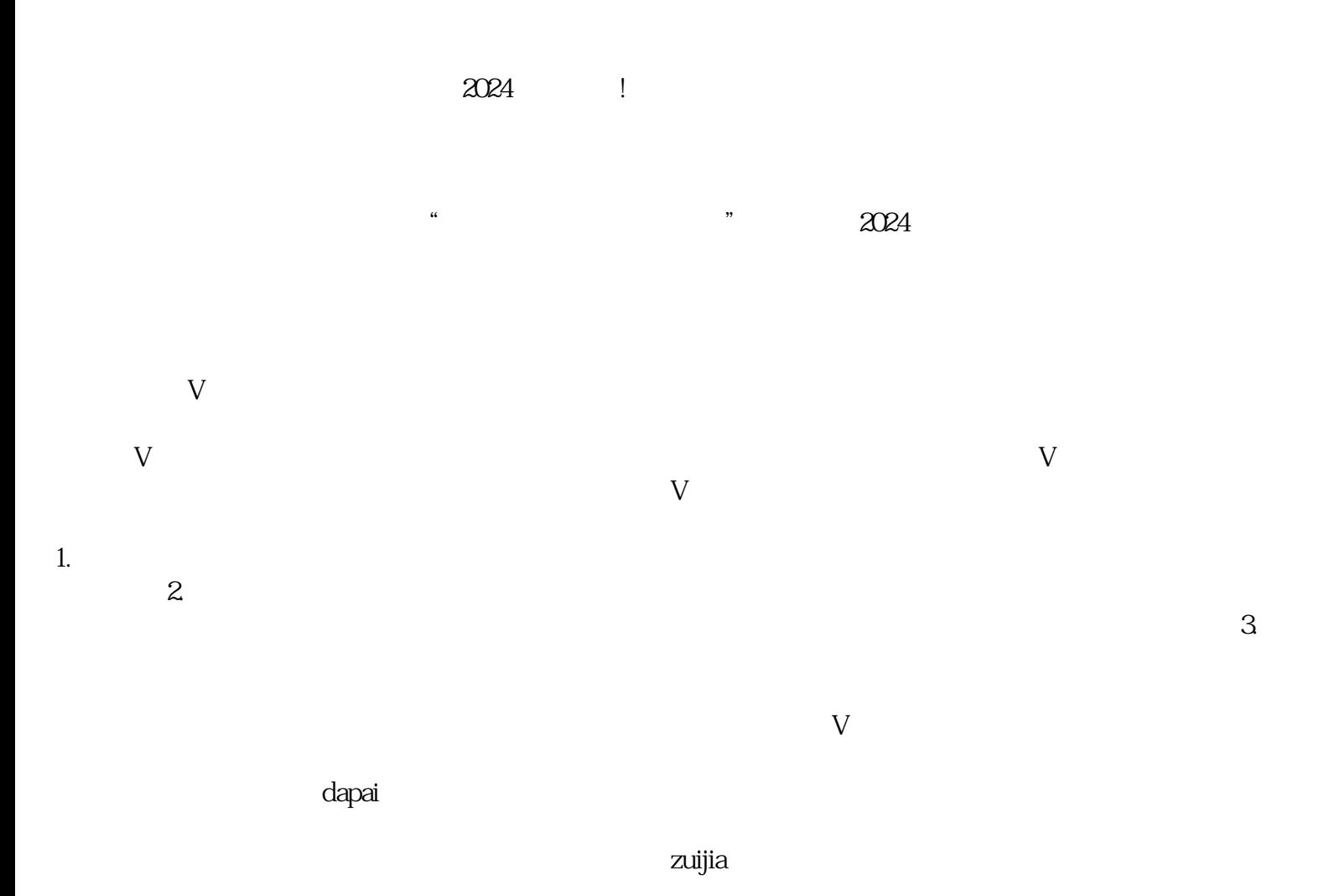

 $\sim$ 

 $4.$ 

1.  $\sim$ 

 $\chi$ 

 ${\rm V}$